### Plan du cours 4

### - Représentation des types de base

- Les entiers et les mots mémoires
- Les réels et la précision numérique
- · Les chaînes de caractères

### Les images numériques

- · Types d'image
- · Représentation numériques
- · Encodage de l'information
	- · détection/correction d'erreur
	- compression
	- · encryptage

### Quelques définitions

#### $-$  bit

- unité minimale de l'information numérique: 0 ou 1
- byte ou octet: 8 bits (soit  $2^8 = 256$  valeurs possibles) ex: 01101001
	- groupe élémentaire très souvent utilisé
		- exemple: pour coder le jeu de caractères d'un langage: 0-9, A-Z, a-z, {}, (), +, \*, /,;;!..
- mot-mémoire ou mot (taille définie par l'architecture)
	- unité de base pour le stockage de l'information ou des instructions: aujourd'hui 32bit ou 64bit soit 4 ou 8 bytes.
	- · une adresse en mémoire est associée à tout mot-mémoire
- principe de la représentation numérique
	- établir une correspondance (codage et décodage) entre un signifiant (chiffres, alphabet, ...) et un ou plusieurs mots en binaire.

### Représentation des entiers principe de l'écriture en base b  $N = a_n b^n + a_{n-1} b^{n-1} + ... + a_1 b^1 + a_0 = \sum_{n=0}^{n} a_n b^n$  $a_i \in \{0,1, \ldots b-1\}$  et  $a_n \neq 0$ base  $b=2$ : binaire base  $b=10$ : décimale  $\frac{1001}{1001}$ base  $b=16$ : hexadécimale 1011 signe: un bit pour coder le signe  $\cdot$  0=moins 1=plus  $\bullet$  valeurs maximales possibles avec  $k$  bits - sans signe  $2^{k-1}$  soit  $-4.10^9$  en 32 bits et  $2.10^{19}$  en 64 bits avec signe:  $2^{k-1} - 1$  soit  $\sim 2.10^9$  en 32 bits et  $10^{19}$  en 64 bits

- overflow
	- dépassement de capacité, contraint en particulier les dimensions des tableaux

### Représentation des réels

- on ne peut coder en réalité que des nombres fractionnaires
	- 12,398239 mais pas  $\pi$  ou  $1/3$  exactement, présence de la virgule
	- utilise la base avec puissances négatives  $b^{-i}$ :  $0.12_{10} = 1.10^{-1} + 2.10^{-2}$ en binaire:  $1,25_{10} \Rightarrow 1,01_2 = 1 + 0/2 + 1/2^2$
- décomposition d'un réel: principe de la virgule flottante
	- M mantisse (nombre fractionnaire avec signe)  $N = M \times b^E$
	- $b$  base  $(2, 8, 10 \text{ ou } 16)$
	- E exposant (un entier relatif codé avec un décalage)
	- similaire à la notation scientifique: 1.2342e+4
	- exemple standard de répartition sur 64 bits avec  $b=2$

# valeurs maximales possibles

- 
- en 32 bits:  $\sim$  2e+308
- en 64 bits:  $\sim$  2e+4932
- · overflow: en cas de dépassement, retourne NaN ou Inf

# Notion de précision machine

#### • Origine et ordre de grandeur

- la distance entre deux réels représentables augmente avec l'exposant mais la distance relative est la même partout
- nécessité d'arrondir/tronquer les résultats d'une opération
- $\Rightarrow$  introduit une erreur  $1.5/4.5 = 0.33333333333333$
- $\frac{1}{2}$  correspond en gros à changer le dernier bit de la mantisse de taille<br>  $M \Rightarrow$  environ  $2^M$
- exemples de précision machine (Norme IEEE 754 2008)
	- single precision: 32bits  $2^{-23} \sim 10^{-6}$
	- double precision:  $64bits$   $2^{-52} \sim 2.10^{-16}$
	- quadruple precision: 2x64bits  $2^{112} \sim 2.10^{34}$
	- un calcul qui devrait retourner 0.0 peut retourner 2.83123e-16
- · difficultés
	- l'erreur peut dépendre de l'ordre des opérations, attention aux
	- intermédiaires de calculs (attention aux overflow et à la précision)
	- calculs de longues sommes ou produits, accumulation d'erreurs

### Représentation des caractères

- caractères alphanumériques: A-Z a-z 0-9
- caractères spéciaux: (){}[]?!.:: / & «» "\$% @ # ~...
- caractères de contrôles: liés à des touches du clavier · fin/début du texte, espace, retour chariot, tabulation, supprimer...
- caractères diacritiques (accents, cédille...): éèêàçïùœ...
- et tous les autres alphabets, idéogrammes...

- · Il existe plusieurs encodages
	- ASCII : utilise 7 bits, 128 caractères, avec extension à 8 bits versions: ASCII, latin-1, latin-2
	- UNICODE: de 8 à 32bits, près de 100.000 caractères codés versions: utf-8, uft-32...

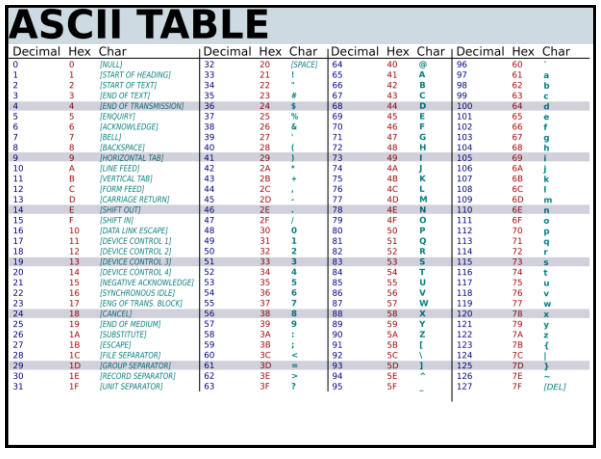

# Taille d'un fichier

### - Les tailles de fichiers sont données en bytes

- Les préfixes kilo, méga, giga ont cependant une définition légèrement différente
	- kilo:  $2^{10} = 1024$
	- méga:  $2^{20} = 1048576$
	- giga:  $2^{30} = 1073741824$
	- téra:  $2^{40} = 1099511627776$

### $exemples$

- · un tableau de 1000 réels double precision (64 bits soit 8 bytes) correspond à  $8x1000$  bytes = 7.81kb.
- une matrice  $1000 \times 1000$  de réels correspond à  $8 \times 10^6$  bytes = 7.63Mb

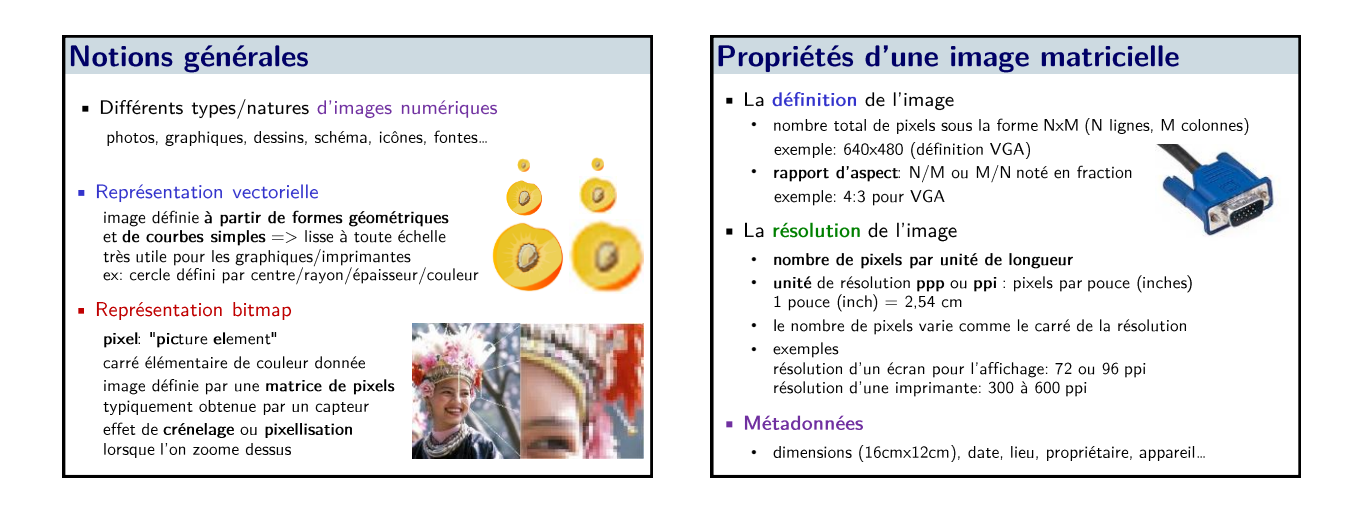

### Résolution et vision humaine

- Le choix dépend de la distance aux objets
- Pour l'impression, l'unité est le dpi: dot per inches

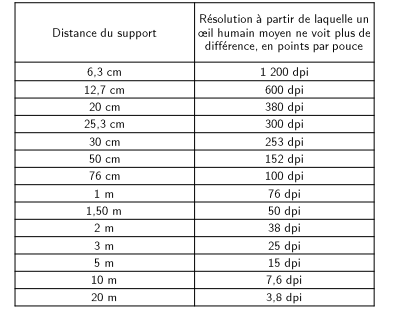

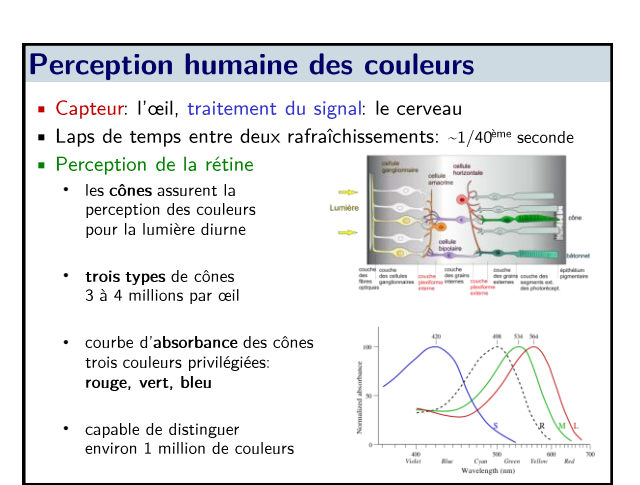

### Synthèse additive des couleurs

- Couleur primaire
	- des couleurs sont primaires entre elles si on ne peut les obtenir par mélange des autres. Il en faut au moins 3.
	- exemple: le triplet RGB: Rouge Vert Bleu

### · Synthèse additive

par mélange des trois couleurs primaires en jouant sur les intensités, on peut reconstruire un grand nombre de couleurs

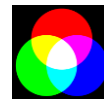

#### Utilisation

simple à mettre en œuvre pour des sources émettrices de lumière écran, vidéoprojecteur,...

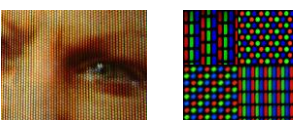

 $R$   $G$   $B$ 

 $0$  0 0

 $\overline{0}$  $\overline{\phantom{a}}$ 

 $0$  255 0  $\overline{0}$  $0$  255

128 128 128

255 255 255

 $\begin{array}{|c|c|c|c|c|} \hline 255 & 255 & 0 \\ \hline \end{array}$ 

255 255  $\mathsf{O}^-$ 

255

 $255$  $0$  255 Couleur

 $\overline{\phantom{a}}$  noir

blanc

# Synthèse soustractive des couleurs

### • Couleur complémentaire

- l'addition d'une couleur et de sa complémentaire donne une couleur neutre: noir/blanc/gris
- CyanMagentaYellow (CMY) complémentaire de RGB  $=$ bleu $+$ vert magenta=bleu+rouge

#### $=$ vert $+$ rouge

· Une surface colorée éclairée en lumière blanche absorbe la couleur complémentaire qui se « soustrait » alors au blanc

#### Synthèse soustractive

- · on utilise des colorants/filtres qui absorbent la lumière
- avec le triplet primaire cyan, magenta et jaune, on peut reconstruire une couleur à partir du blanc en lui « soustrayant » ce qu'il faut de Rouge Vert Bleu

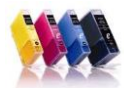

utilisé souvent pour des objets diffusant la lumière (papier): cartouches d'imprimantes

# Représentation numérique de la couleur

# · Profondeur d'une couleur

- · nombre de bits/pixel pour coder la couleur
- images en noir et blanc • un bit par pixel suffit:  $0 = \text{noir}, 1 = \text{blanc}$

### · images en niveaux de gris

8 bits par pixel  $\Rightarrow$  256 valeurs

# $0$ =noir...255=blanc

- images en couleur
	- on peut choisir 16 couleurs: 4 bits suffisent avec la synthèse additive: type RGB
	- 8bits soit 256 valeurs par couleur primaire  $256<sup>3</sup> = 16,7$  millions de couleurs
- principe d'une palette
	- on sélectionne les 256 couleurs les plus pertinentes pour représenter l'image et on n'utilise que celles-ci

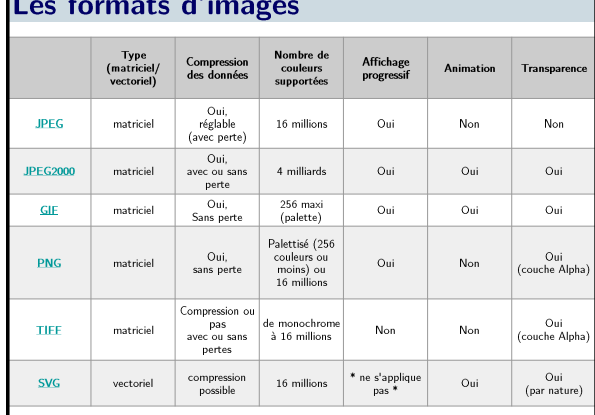

# **Encodage de l'information**

- Trois types de problèmes techniques/physiques qui se posent avec les données numérisées
	- · assurer l'intégrité, détecter et corriger des erreurs
	- minimiser la taille, compresser et décompresser
	- sécuriser les données, encrypter
- · Il faut trouver des algorithmes efficaces qui assurent ces tâches
- Il faut connaître l'existence de ces problèmes et savoir utiliser la compression/décompression et éventuellement l'encryptage

# **Détection d'erreurs**

#### · Problématique

Les supports physiques de stockage et de transmission (semiconducteurs, magnétiques, fibre optique, réseau électrique...) sont soumise à du bruit qui peut altérer les données bit 0 -> 1

### · Stratégie

rajouter de l'information pour pouvoir détecter voire corriger des erreurs, mais on ne veut pas en rajouter trop non plus.

données 7bits

exemple: le bit de parité

en lisant l'information,

on vérifie la parité

on compte la parité du nombre de bits

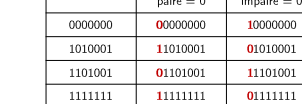

exemple d'utilisation lors d'une transmission: s'il y a erreur, on renvoie l'information

très rapide mais imparfait: un nombre pair d'erreurs est non détecté

# **Correction d'erreurs**

- une idée toute bête: la redondance
	- on envoie trois fois le mot: 10011 -> 100111001110011
	- on conserve ceux qui apparaissent au moins deux fois
	- pratique pour la transmission, moins pour le stockage
- autre exemple: la double parité

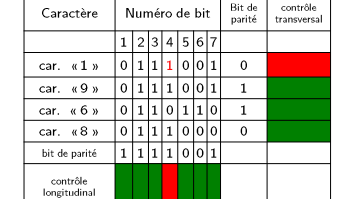

en pratique:

il existe des solutions plus évoluées mais ces exemples simples illustrent bien la problématique et sa résolution

# **Compression**

### · Problématique

- diminuer la taille de
- l'information à stocker

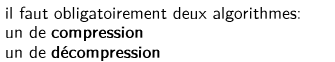

#### · Propriétés essentielles

- · qualité de compression: on peut comprimer sans ou avec pertes
- taux de compression: rapport entre la taille originale et la taille compressée, grand si on accepte les pertes
- temps de compression: rapidité de l'algorithme
	- dans le cas d'une transmission, la compression n'est intéressante que si elle fait gagner du temps.
- exemples de formats de fichiers compressés:
	- sans pertes: zip, rar, bz2,... (tout type)
	- avec pertes: jpeg, mpeg, mp3... (images, video, son)

# Quelques idées simples

### Run-length encoding (sans perte)

- 0000000111100111111111
- remplacé par: 7'0'4'1'2'0'3'1'9'1
- adapté aux données avec des longues séquences de 0 et 1: par exemple à des images en noir et blanc

#### • Codage de Huffmann (sans perte)

- on crée un dictionnaire des mots qui reviennent souvent et on les remplace par un mot qui prend moins de mémoire "maintenant" prend 10 bytes remplacé par « 1 » écrit sur 1 byte et remplacé « 1 » si besoin par autre chose s'il apparaît moins souvent
- adapté à du texte mais le principe est général

#### • JPEG (avec pertes)

- · l'image est découpée en domaines de 8x8 pixels
- une prend une sorte de série de Fourier du signal dont on tronque les hautes fréquences => étude en TP traitement du signal

# **Chiffrement de l'information**

#### · Problématique

- on veut protéger l'accès au contenu des données. Sureté: protéger des erreurs accidentelles, Sécurité: protéger des actions malveillantes
- chiffrement/déchiffrement: « code secret », on veut rendre le contenu inutilisable pour qui n'est pas censé y accéder
- Code César: on remplace chaque lettre par celle située 3 lettres plus loin dans l'alphabet
	- Veni, vidi, vici => Zhqm, zmgm, zmfm (pas de 'j','u','w' en latin)

#### • Principe du masque

- Les interlocuteurs échangent un masque 0011001001001000 qui dit quels bits doivent être inversés dans le message envoyé sous forme binaire. Ce masque est construit aléatoirement. On dit qu'ils échangent une clé de chiffrement secrète qui sert au décodage.
- Problème: la clé fait la même longueur que le message et il faut pouvoir l'échanger sans que la clé soit interceptée

# Méthode clé publique - clé privée

#### • Objectif

- pas d'échange préalable de clé de déchiffrement secrète, éviter l'interception de la clé
- · Cryptographie asymétrique
	- analogie: on envoie un cadenas ouvert mais sans la clé. L'expéditeur peut fermer le cadenas mais pas l'ouvrir
	- Alice veut pouvoir recevoir des messages secrets de n'importe qui
	- Étape 1: Alice génère deux clés, une privée (la clé du cadenas) qu'elle conserve en sécurité une publique (le cadenas)<br>qu'elle diffuse librement
	- Étape 2: Bob chiffre le message en utilisant la clé publique et l'envoie à Alice qui est la seule à pouvoir le décoder

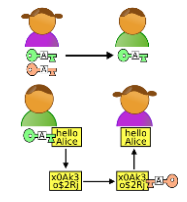

# **Protocole RSA**

- utilisé le plus couramment (email, connexion sécurisée,...) clé privée: trois nombres d, e et n tels que pour tout entier  $w < n$ 
	- $(w^e % n)^d % n = w$ avec  $%$  = modulo ou reste de la division entière
	- clé publique: e et n uniquement
	- chiffrement: pour un bout de message sous forme d'une suite de bits correspondant à un entier  $<$  n, on envoie
	- $w' = w^e \% n$ déchiffrement: on utilise d et l'opération  $(w')^d$ % n => w
	- une personne malveillante peut avoir accès à e et n et chercher d par la définition mais le calcul est extrêmement long (plusieurs années) et c'est cela qui protège le protocole.

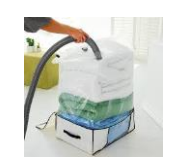